# **Pyncette** *Release 0.6.2*

**Jun 28, 2020**

# **Contents**

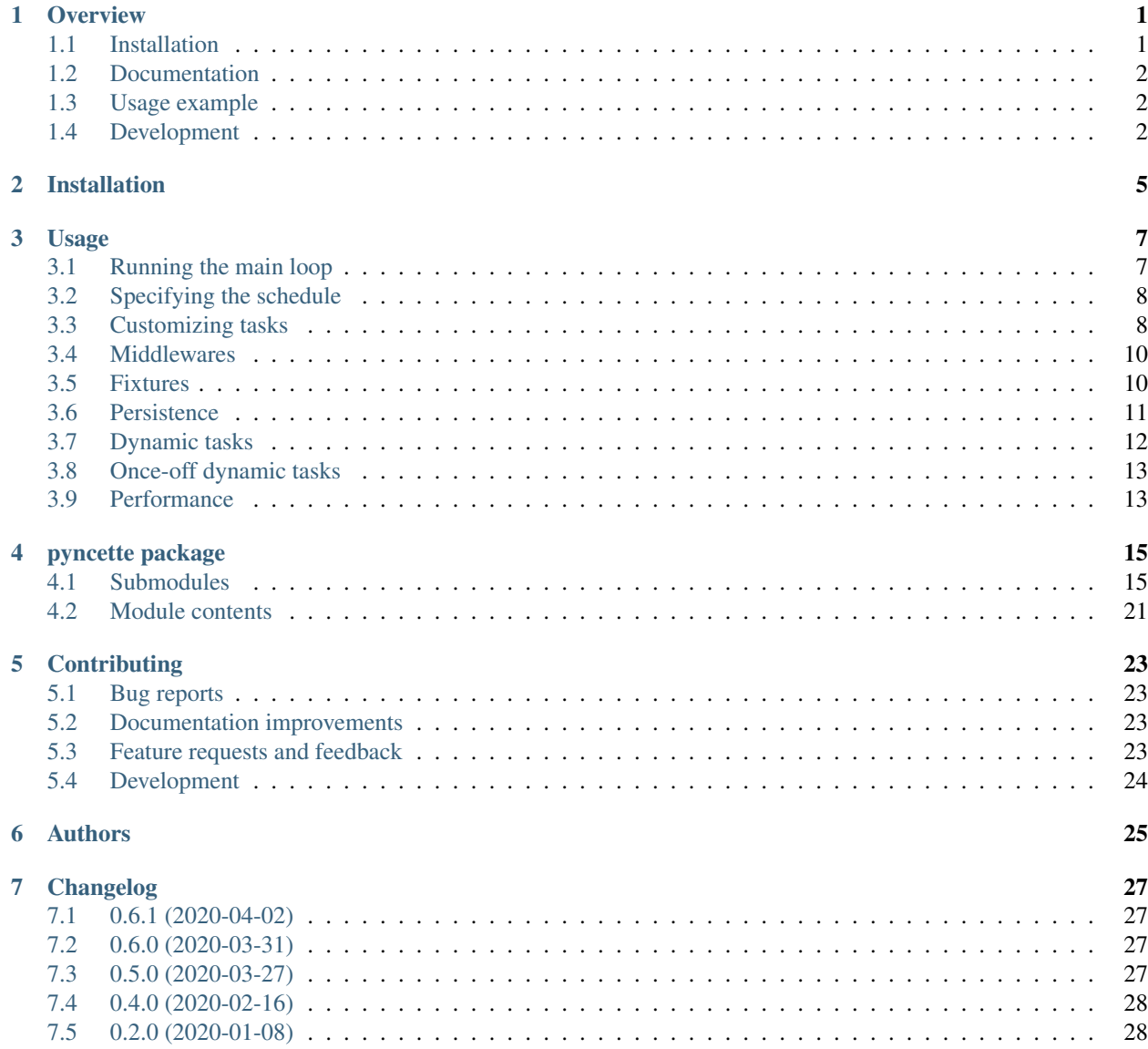

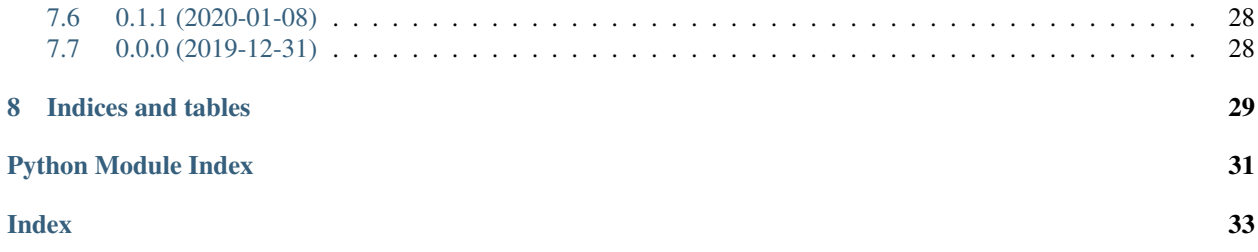

### **Overview**

<span id="page-4-0"></span>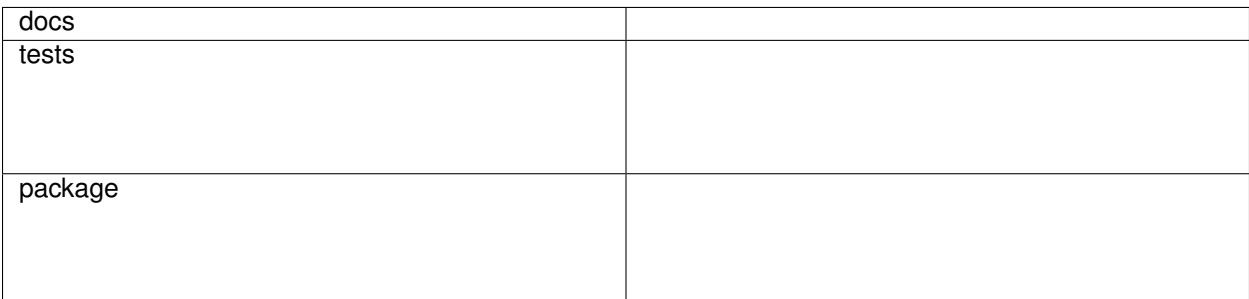

A reliable distributed scheduler with pluggable storage backends

• Free software: MIT license

## <span id="page-4-1"></span>**1.1 Installation**

Minimal installation (just SQLite persistence):

```
pip install pyncette
```
Full installation (Redis and PostgreSQL persistence and Prometheus metrics exporter):

```
pip install pyncette[redis,postgres,prometheus]
```
You can also install the in-development version with:

```
pip install https://github.com/tibordp/pyncette/archive/master.zip
```
# <span id="page-5-0"></span>**1.2 Documentation**

<https://pyncette.readthedocs.io>

### <span id="page-5-1"></span>**1.3 Usage example**

Simple in-memory scheduler (does not persist state)

```
from pyncette import Pyncette, Context
app = Pyncette()
@app.task(schedule='* * * * *')
async def foo(context: Context):
   print('This will run every minute')
if __name__ == '__main__':
    app.main()
```
Persistent distributed cron using Redis (coordinates execution with parallel instances and survives restarts)

```
from pyncette import Pyncette, Context
from pyncette.redis import redis_repository
app = Pyncette(repository_factory=redis_repository, redis_url='redis://localhost')
@app.task(schedule='* * * * * */10')
async def foo(context: Context):
   print('This will run every 10 seconds')
if __name__ == '__main__':
   app.main()
```
See the *examples* directory for more examples of usage.

# <span id="page-5-2"></span>**1.4 Development**

To run integration tests you will need Redis and PostgreSQL Server running locally.

To run the all tests run:

tox

To run just the unit tests (excluding integration tests):

tox **-**e py37 # or py38

Note, to combine the coverage data from all the tox environments run:

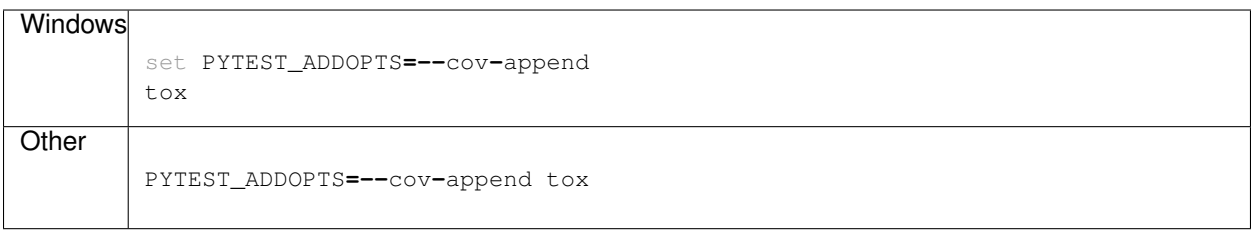

# Installation

#### <span id="page-8-0"></span>At the command line:

pip install pyncette

#### For installing with Redis peristence:

pip install pyncette[redis]

#### For installing with PostgreSQL peristence:

pip install pyncette[postgres]

#### For installing with Prometheus metrics exporter:

pip install pyncette[prometheus]

Usage

<span id="page-10-0"></span>The core unit of execution in Pyncette is a Task. Each task is a Python coroutine that specifies what needs to be executed.

```
from pyncette import Pyncette, Context
app = Pyncette()
@app.task(interval=datetime.timedelta(seconds=2))
async def successful_task(context: Context) -> None:
   print("This will execute every second")
if __name__ == "__main__":
    app.main()
```
## <span id="page-10-1"></span>**3.1 Running the main loop**

The usual use case is that Pyncette runs as its own process, so the standard way to start the main loop is with  $main()$ method of the [Pyncette](#page-24-2). This sets up the logging to standard output and signal handler allowing for graceful shutdown (first SIGINT initiates the graceful shutdown and the second one terminates the process).

If Pyncette is run alongside other code or for customization,  $\text{create}(t)$  can be used to initialize the runtime environment and then the main loop can be run with  $run($ :

```
import asyncio
from pyncette import Pyncette
app = Pyncette()
...
async with app.create() as app_context:
    await app_context.run()
```
### <span id="page-11-0"></span>**3.2 Specifying the schedule**

There are two ways a schedule can be specified, one is with the cron-like syntax (uses croniter under the hood to support the calculation):

```
@app.task(schedule="* * * * *")
async def every_minute(context: Context):
    ...
@app.task(schedule="* * * * * */10")
async def every_10_seconds(context: Context):
    ...
@app.task(schedule="20 4 * * * *")
async def every_day_at_4_20_am(context: Context):
    ...
```
The other way is with an interval:

```
@app.task(interval=datetime.timedelta(seconds=12))
async def every_12_seconds(context: Context):
    ...
```
### <span id="page-11-1"></span>**3.3 Customizing tasks**

Pyncette supports multiple different execution modes which provide different levels of reliability guarantees, depending on the nature of the task.

The default task configuration:

- When the task is scheduled for execution, it is locked for 60 seconds
- If the task execution succeeds, the next execution is scheduled and the task is unlocked
- If the task execution fails (exception is raised), the lock is not released, so it will be retried after the lease expires.
- If the task execution exceeds the lease duration, it will be executed again (so there could be two executions at the same time)

#### **3.3.1 Best-effort tasks**

If the task is run in a best-effort mode, locking will not be employed, and the next execution will be scheduled immediately when it becomes ready.:

```
from pyncette import ExecutionMode
@app.task(interval=datetime.timedelta(seconds=10), execution_mode=ExecutionMode.AT_
˓→MOST_ONCE)
async def every_10_seconds(context: Context):
    print("Ping")
```
Caution: If best effort is used, there is no way to retry a failed execution, and exceptions thrown by the task will only be logged.

#### **3.3.2 Failure behavior**

Failure behavior can be specified with failure\_mode parameter:

```
from pyncette import ExecutionMode
@app.task(interval=datetime.timedelta(seconds=10), failure_mode=FailureMode.UNLOCK)
async def every_10_seconds(context: Context):
    print("Ping")
```
- FailureMode.NONE the task will stay locked until the lease expires. This is the default.
- FailureMode.UNLOCK the task will be immediately unlocked if an exception is thrown, so it will be retried on the next tick.
- FailureMode.COMMIT treat the exception as a success and schedule the next execution in case the exception is thrown.

#### **3.3.3 Timezone support**

Pyncette is timezone-aware, the timezone for a task can be specified by timezone parameter:

```
from pyncette import ExecutionMode
@app.task(schedule="0 12 * * *", timezone="Europe/Dublin")
async def task1(context: Context):
   print(f"Hello from Dublin!")
@app.task(schedule="0 12 * * *", timezone="UTC+12")
async def task2(context: Context):
   print(f"Hello from !")
```
The accepted values are all that dateutil.tz.gettz() accepts.

#### **3.3.4 Task parameters**

The  $task()$  decorator accepts an arbitrary number of additional parameters, which are available through the context parameter

```
from pyncette import ExecutionMode
# If we use multiple decorators on the same coroutine, we must explicitely provide
˓→the name
@app.task(name="task1", interval=datetime.timedelta(seconds=10), username="abra")
@app.task(name="task2", interval=datetime.timedelta(seconds=20), username="kadabra")
@app.task(name="task3", interval=datetime.timedelta(seconds=30), username="alakazam")
async def task(context: Context):
   print(f"{context.args['username']}")
```
This allows for parametrized tasks with multiple decorators, this is an essential feature needed to support *[Dynamic](#page-15-0) [tasks](#page-15-0)*.

Note: There is a restriction that all the values of the parameters must be JSON-serializable, since they are persisted in storage when dynamic tasks are used.

## <span id="page-13-0"></span>**3.4 Middlewares**

If you have common logic that should execute around every task invocation, middlewares can be used. Good examples of middlewares are ones used for logging and metrics.

```
app = Pyncette()
@app.middleware
async def retry(context: Context, next: Callable[[], Awaitable[None]]):
    # Example only, prefer to rely on Pyncette to drive task retry logic
    for in in range(5):
        try:
            await next()
            return
        except Exception as e:
            pass
    raise Exception(f"Task {context.task.name} failed too many times.")
@app.middleware
async def logging(context: Context, next: Callable[[], Awaitable[None]]):
    logger.info(f"Task {context.task.name} started")
   try:
        await next()
    except Exception as e:
        logger.error(f"Task {context.task.name} failed", e)
        raise
@app.middleware
async def db_transaction(context: Context, next: Callable[[], Awaitable[None]]):
    context.db.begin_transaction()
    try:
        await next()
    except Exception:
        context.db.rollback()
        raise
    else:
        context.db.commit()
```
Middlewares execute in order they are defined.

### <span id="page-13-1"></span>**3.5 Fixtures**

Fixtures provide a convenient way for injecting dependencies into tasks, and specifying the set-up and tear-down code. They can be though of as application-level middlewares. For example, let's say we want to inject the database and a logfile as dependencies to all our tasks:

```
app = Pyncette()
@app.fixture()
async def db(app_context: PyncetteContext):
    db = await database.connect(...)
   try:
        yield db
    finally:
        await db.close()
```
(continues on next page)

(continued from previous page)

```
@app.fixture(name="super_log_file")
async def logfile(app_context: PyncetteContext):
   with open("log.txt", "a") as file:
       yield file
@app.task(interval=datetime.timedelta(seconds=2))
async def successful_task(context: Context) -> None:
    context.super_log_file.write("Querying the database")
    results = await context.db.query(...)
    ...
```
The lifetime of a fixture is that of a Pyncette application, i.e. the setup code for all fixtures runs before the first tick and the tear-down code runs after the graceful shutdown is initiated and all the pending tasks have finished. Like middlewares, fixtures execute in the order they are defined (and in reverse order on shutdown).

### <span id="page-14-0"></span>**3.6 Persistence**

By default Pyncette runs without persistence. This means that the schedule is mainteined in-memory and there is no coordination between multiple instances of the app.

Enabling persistence allows the aplication to recover from restarts as well as the ability to run multiple instances of an app concurrently without duplicate executions of tasks.

#### **3.6.1 SQLite**

SQLite is the default peristence engine.

```
from pyncette import Pyncette, Context
app = Pyncette(sqlite_database="pyncette.db")
@app.task(schedule='* * * * * */10')
async def foo(context: Context):
   print('This will run every 10 seconds')
if __name__ == '__main__':
    app.main()
```
#### **3.6.2 Redis**

Redis can be enabled by passing  $redis\_repository()$  as repository\_factory parameter to the [Pyncette](#page-24-2) constructor.

```
from pyncette import Pyncette, Context
from pyncette.redis import redis_repository
app = Pyncette(repository_factory=redis_repository, redis_url='redis://localhost')
```
Optionally, the tasks can be namespaced if the Redis server is shared among different Pyncette apps:

```
app = Pyncette(repository_factory=redis_repository, redis_url='redis://localhost',
˓→redis_namespace='my_super_app')
```
### **3.6.3 PostgreSQL**

Redis can be enabled by passing [postgres\\_repository\(\)](#page-19-0) as repository\_factory parameter to the [Pyncette](#page-24-2) constructor.

```
from pyncette import Pyncette, Context
from pyncette.postgres import postgres_repository
app = Pyncette(
   repository_factory=postgres_repository,
   postgres_url='postgres://postgres@localhost/pyncette'
    postgres_table_name='pyncette_tasks'
)
```
The table will be automatically initialized on startup if it does not exists.

# <span id="page-15-0"></span>**3.7 Dynamic tasks**

Pyncette supports a use case where the tasks are not necessarily known in advance with  $\mathcal{S}\text{chedule\_task}($ .

```
@app.dynamic_task()
async def hello(context: Context) -> None:
    print(f"Hello {context.args['username']}")
async with app.create() as app_context:
    await asyncio.gather(
        app_context.schedule_task(hello, "bill_task", schedule="0 * * * *", username=
\leftrightarrow"bill"),
        app_context.schedule_task(hello, "steve_task", schedule="20 * * * *",
˓→username="steve"),
        app_context.schedule_task(hello, "john_task", schedule="40 * * * *", username=
ightharpoonup"john"),
   )
    await app_context.run()
```
When persistence is used, the schedules and task parameters of the are persisted alongside the execution data, which allows the tasks to be registered and unregistered at will.

An example use case is a web application where every user can have something happen at their chosen schedule. Polling is relatively efficient, since the concrete instances of the dynamic class are only loaded from the storage if the are already due, instead of being polled all the time.

The task instances can be removed by [unschedule\\_task\(\)](#page-25-3)

```
...
async with app.create() as app_context:
   await app_context.schedule_task(hello, "bill_task", schedule="0 * * * *",
˓→username="bill")
   await app_context.unschedule_task(hello, "bill_task")
   await app_context.run()
```
Note: If the number of dynamic tasks is large, it is a good idea to limit the batch size:

```
app = Pyncette(
   repository_factory=redis_repository,
    redis_url='redis://localhost',
    batch_size=10
)
```
This will cause that only a specified number of dynamic tasks are scheduled for execution during a single tick, as well as allow potential multiple instances of the same app to load balance effectively.

### <span id="page-16-0"></span>**3.8 Once-off dynamic tasks**

Dynamic tasks can also be scheduled to execute only once at a specific date.

```
@app.dynamic_task()
async def task(context: Context) -> None:
   print(f"Hello {context.task.name}!")
async with app.create() as app_context:
    await app_context.schedule_task(task, "y2k38", execute_at=datetime(2038, 1, 19, 3,
\leftrightarrow 14, 7));
    await app_context.schedule_task(task, "tomorrow", execute_at=datetime.now() +
˓→timedelta(days=1));
    # This will execute once immediately, since it is already overdue
    await app_context.schedule_task(task, "overdue", execute_at=datetime.now() -
˓→timedelta(days=1));
    await app_context.run()
```
Once-off tasks have the same reliability guarantees as recurrent tasks, which is controlled by *execution\_mode* and *failure mode* parameters, but in case of success, they will not be scheduled again.

### <span id="page-16-1"></span>**3.9 Performance**

Tasks are executed in parallel. If you have a lot of long running tasks, you can set concurrency\_limit in  $Pyncette$  constructor, as this ensures that there are at most that many executing tasks at any given time. If there are no free slots in the semaphore, this will serve as a back-pressure and ensure that we don't poll additional tasks until some of the currently executing ones finish, enabling the pending tasks to be scheduled on other instances of your app. Setting concurrency limit to 1 is equivalent of serializing the execution of all the tasks.

### pyncette package

### <span id="page-18-4"></span><span id="page-18-1"></span><span id="page-18-0"></span>**4.1 Submodules**

#### <span id="page-18-2"></span>**4.1.1 pyncette.errors module**

**exception** pyncette.errors.**PyncetteException** Bases: Exception

Base exception for Pyncette

#### <span id="page-18-3"></span>**4.1.2 pyncette.model module**

```
class pyncette.model.Context
    Bases: object
```
Task execution context. This class can have dynamic attributes.

**class** pyncette.model.**ExecutionMode** Bases: enum.Enum

The execution mode for a Pyncette task.

**AT\_LEAST\_ONCE = 0**

**AT\_MOST\_ONCE = 1**

**class** pyncette.model.**FailureMode** Bases: enum.Enum

What should happen when a task fails.

**COMMIT = 2**

**NONE = 0**

**UNLOCK = 1**

```
class pyncette.model.FixtureFunc(*args, **kwargs)
    Bases: typing_extensions.Protocol
```
- **class** pyncette.model.**MiddlewareFunc**(*\*args*, *\*\*kwargs*) Bases: typing\_extensions.Protocol
- **class** pyncette.model.**PollResponse**(*result: ResultType, scheduled\_at: datetime.datetime, lease: Optional[Lease]*)

Bases: object

The result of a task poll

**class** pyncette.model.**QueryResponse**(*tasks: List[Tuple['pyncette.task.Task', Lease]], has\_more: bool*)

Bases: object

The result of a task query

```
class pyncette.model.ResultType
```
Bases: enum.Enum

Status returned by polling the task

**LEASE\_MISMATCH = 4**

**LOCKED = 3**

**MISSING = 0**

**PENDING = 1**

```
READY = 2
```
#### <span id="page-19-1"></span>**4.1.3 pyncette.postgres module**

- <span id="page-19-0"></span>**class** pyncette.postgres.**PostgresRepository**(*pool: asyncpg.pool.Pool*, *\*\*kwargs*) Bases: [pyncette.repository.Repository](#page-22-1) **commit\_task**(*utc\_now: datetime.datetime*, *task: pyncette.task.Task*, *lease: New-* $Type$ . <*locals*>.*new\_type*)  $\rightarrow$  None Commits the task, which signals a successful run. **initialize**() → None **poll\_dynamic\_task**(*utc\_now: datetime.datetime*, *task: pyncette.task.Task*) → pyncette.model.QueryResponse Queries the dynamic tasks for execution
	- **poll\_task**(*utc\_now: datetime.datetime*, *task: pyncette.task.Task*, *lease: Op* $tional[NewType.<\n ^{\neg}$  locals>.new\_type] = None  $) \rightarrow$  pyncette.model.PollResponse Polls the task to determine whether it is ready for execution
	- **register\_task**(*utc\_now: datetime.datetime*, *task: pyncette.task.Task*) → None Registers a dynamic task
	- **unlock\_task**(*utc\_now: datetime.datetime*, *task: pyncette.task.Task*, *lease: New-* $Type <$ locals>.new\_type)  $\rightarrow$  None Unlocks the task, making it eligible for retries in case execution failed.
	- **unregister\_task**(*utc\_now: datetime.datetime*, *task: pyncette.task.Task*) → None Deregisters a dynamic task implementation

**class** pyncette.model.**TaskFunc**(*\*args*, *\*\*kwargs*) Bases: typing\_extensions.Protocol

<span id="page-20-1"></span>pyncette.postgres.**postgres\_repository**(*\*\*kwargs*) → AsyncIterator[pyncette.postgres.PostgresRepository] Factory context manager for Redis repository that initializes the connection to Postgres

### <span id="page-20-0"></span>**4.1.4 pyncette.prometheus module**

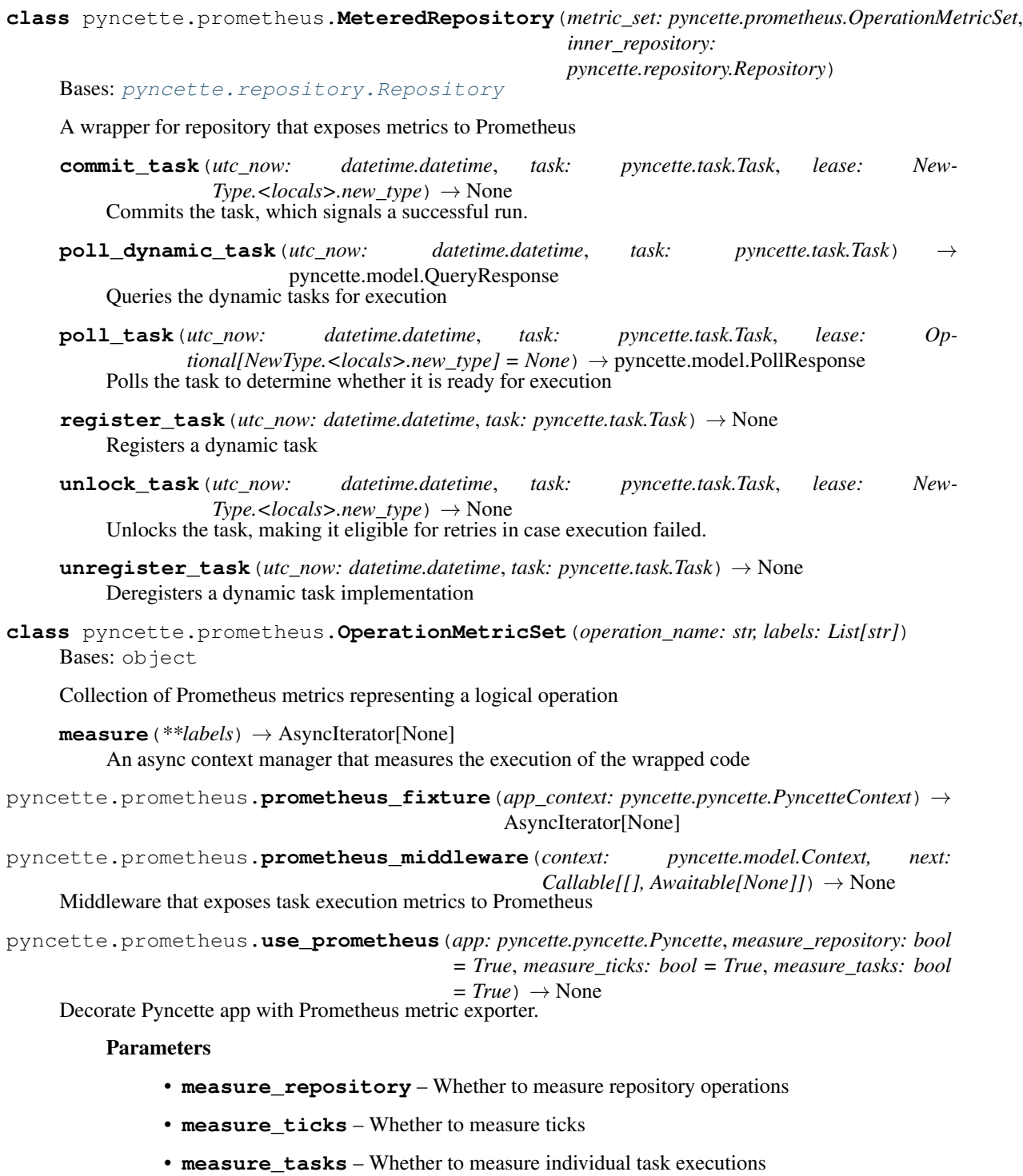

```
pyncette.prometheus.with_prometheus_repository(repository_factory:
                                                                 pyncette.repository.RepositoryFactory)
                                                                  \rightarrow pyncette.repository.RepositoryFactory
     Wraps the repository factory into one that exposes the metrics via Prometheus
```
#### <span id="page-21-0"></span>**4.1.5 pyncette.pyncette module**

```
class pyncette.pyncette.Pyncette(repository_factory: pyncette.repository.RepositoryFactory =
                                           <function sqlite_repository>, executor_cls: Type[CT_co] =
                                            <class 'pyncette.executor.DefaultExecutor'>, poll_interval:
                                           datetime.timedelta = datetime.timedelta(seconds=1),
                                           **kwargs)
```
Bases: object

Pyncette application.

**create**() → AsyncIterator[PyncetteContext] Creates the execution context.

- **dynamic\_task**(*\*\*kwargs*) → Callable[[pyncette.model.TaskFunc], pyncette.model.TaskFunc] Decorator for marking the coroutine as a dynamic task
- **fixture** (*name: Optional[str]* = *None*)  $\rightarrow$  Callable[[pyncette.model.FixtureFunc], pyncette.model.FixtureFunc] Decorator for marking the generator as a fixture
- $\text{main}$ ()  $\rightarrow$  None

Convenience entrypoint for console apps, which sets up logging and signal handling.

- **middleware**(*func: pyncette.model.MiddlewareFunc*) → pyncette.model.MiddlewareFunc Decorator for marking the function as a middleware
- **task**(*\*\*kwargs*) → Callable[[pyncette.model.TaskFunc], pyncette.model.TaskFunc] Decorator for marking the coroutine as a task
- **use\_fixture**(*fixture\_name: str*, *func: pyncette.model.FixtureFunc*) → None

**use\_middleware**(*func: pyncette.model.MiddlewareFunc*) → None

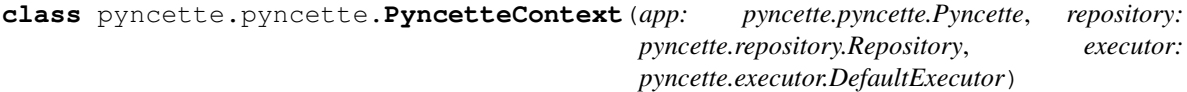

Bases: object

Execution context of a Pyncette app

**initialize**(*root\_context: pyncette.model.Context*) → None

**last\_tick**

 $\texttt{run}() \rightarrow \text{None}$ 

Runs the Pyncette's main event loop.

**schedule\_task**(*task: pyncette.task.Task*, *instance\_name: str*, *\*\*kwargs*) → pyncette.task.Task Schedules a concrete instance of a dynamic task

```
shutdown() \rightarrow None
```
Initiates graceful shutdown, terminating the main loop, but allowing all executing tasks to finish.

**unschedule task** (*task: pyncette.task.Task, instance name: Optional[str] = None*)  $\rightarrow$  None Removes the concrete instance of a dynamic task

#### <span id="page-22-4"></span><span id="page-22-2"></span>**4.1.6 pyncette.redis module**

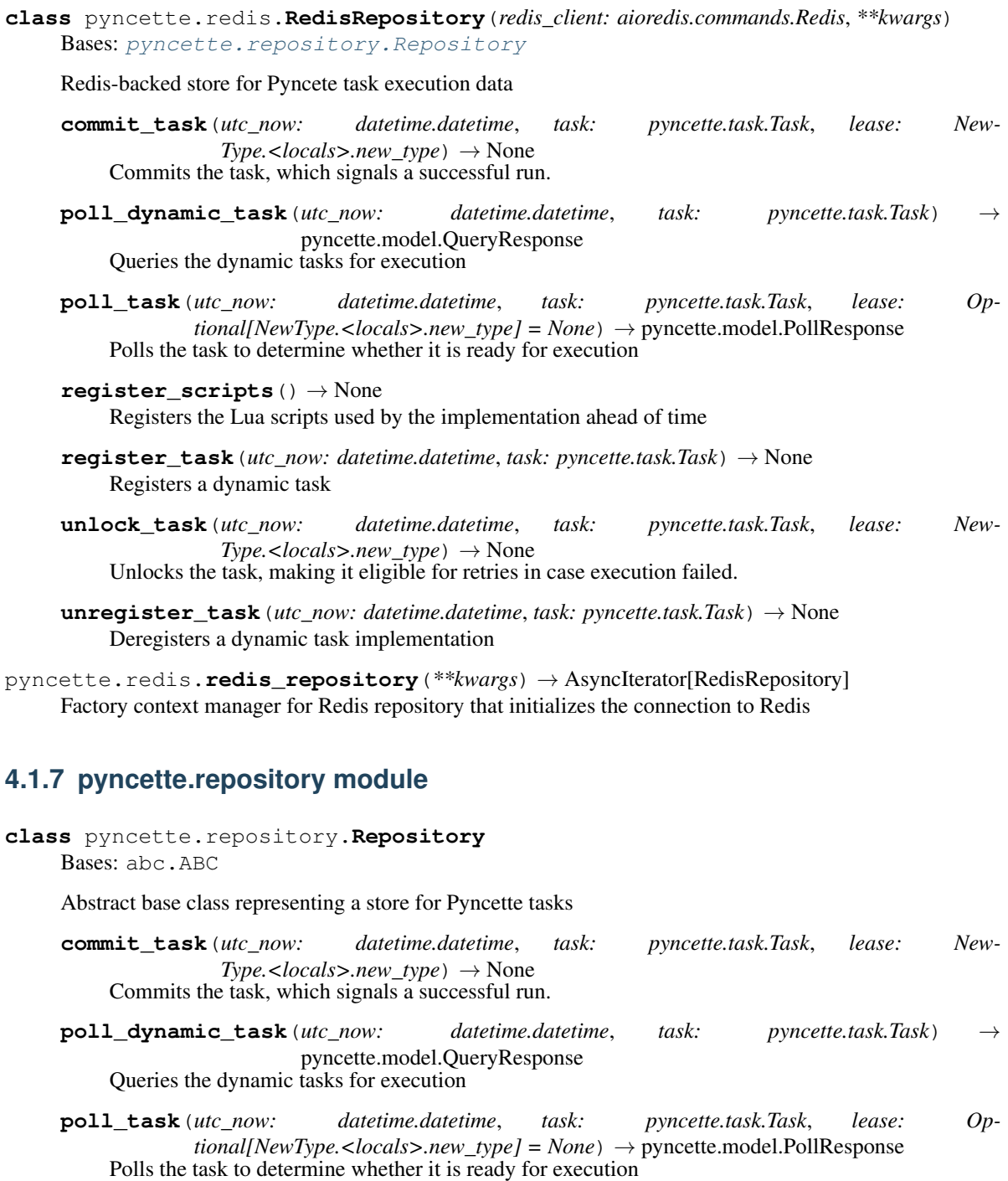

<span id="page-22-3"></span><span id="page-22-1"></span><span id="page-22-0"></span>**register\_task**(*utc\_now: datetime.datetime*, *task: pyncette.task.Task*) → None Registers a dynamic task

**unlock\_task**(*utc\_now: datetime.datetime*, *task: pyncette.task.Task*, *lease: New-Type.<locals>.new\_type*) → None

Unlocks the task, making it eligible for retries in case execution failed.

<span id="page-23-2"></span>**unregister\_task**(*utc\_now: datetime.datetime*, *task: pyncette.task.Task*) → None Deregisters a dynamic task implementation

```
class pyncette.repository.RepositoryFactory(*args, **kwargs)
    Bases: typing_extensions.Protocol
```
A factory context manager for creating a repository

#### <span id="page-23-0"></span>**4.1.8 pyncette.healthcheck module**

pyncette.healthcheck.**default\_healthcheck**(*app\_context: pyncette.pyncette.PyncetteContext*)  $\rightarrow$  bool pyncette.healthcheck.**use\_healthcheck\_server**(*app: pyncette.pyncette.Pyncette, port: int = 8080, bind\_address: str = None, healthcheck\_handler: Callable[[pyncette.pyncette.PyncetteContext], Awaitable[bool]] = <function default\_healthcheck>* $) \rightarrow$  None

Decorate Pyncette app with a healthcheck endpoint served as a HTTP endpoint.

#### **Parameters**

- **app** Pyncette app
- **port** The local port to bind to
- **bind\_address** The local address to bind to

Healthcheck\_handler A coroutine that determines health status

#### <span id="page-23-1"></span>**4.1.9 pyncette.sqlite module**

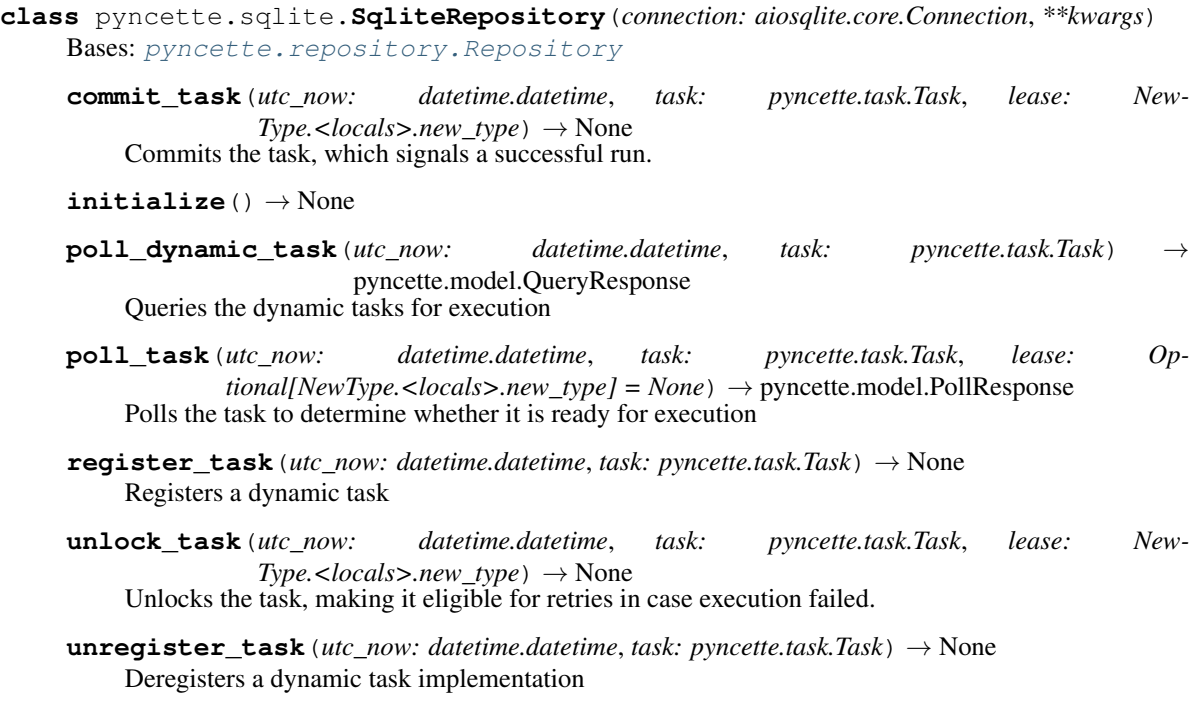

```
pyncette.sqlite.sqlite_repository(**kwargs) → AsyncItera-
                                        tor[pyncette.sqlite.SqliteRepository]
    Factory context manager for Sqlite repository that initializes the connection to Sqlite
```
#### <span id="page-24-4"></span>**4.1.10 pyncette.task module**

```
class pyncette.task.Task(name: str, func: pyncette.model.TaskFunc, dynamic: bool = False,
                              parent_task: Optional[Task] = None, schedule: Optional[str]
                              = None, interval: Optional[datetime.timedelta] = None, exe-
                              cute_at: Optional[datetime.datetime] = None, timezone: Op-
                              tional[str] = None, fast_forward: bool = False, failure_mode:
                              pyncette.model.FailureMode = <FailureMode.NONE: 0>, ex-
                              ecution_mode: pyncette.model.ExecutionMode = <Execution-
                              Mode.AT_LEAST_ONCE: 0>, lease_duration: datetime.timedelta =
                              datetime.timedelta(seconds=60), **kwargs)
```
Bases: object

The base unit of execution

```
\texttt{as\_spec}() \rightarrow \text{Dict}[\text{str}, \text{Any}]Serializes all the attributes to task spec
```
**canonical\_name** A unique identifier for a task instance

```
get_next_execution(utc_now: datetime.datetime, last_execution: Optional[datetime.datetime])
                           \rightarrow Optional[datetime.datetime]
```
- **instantiate**(*name: str*, *\*\*kwargs*) → pyncette.task.Task Creates a concrete instance of a dynamic task
- **instantiate\_from\_spec**(*task\_spec: Dict[str, Any]*) → pyncette.task.Task Deserializes all the attributes from task spec

## <span id="page-24-0"></span>**4.2 Module contents**

<span id="page-24-2"></span>**class** pyncette.**Pyncette**(*repository\_factory: pyncette.repository.RepositoryFactory = <function sqlite\_repository>*, *executor\_cls: Type[CT\_co] = <class 'pyncette.executor.DefaultExecutor'>*, *poll\_interval: datetime.timedelta = datetime.timedelta(seconds=1)*, *\*\*kwargs*)

Bases: object

Pyncette application.

- <span id="page-24-3"></span>**create**() → AsyncIterator[PyncetteContext] Creates the execution context.
- **dynamic\_task**(*\*\*kwargs*) → Callable[[pyncette.model.TaskFunc], pyncette.model.TaskFunc] Decorator for marking the coroutine as a dynamic task

**fixture** (*name: Optional[str]* = *None*)  $\rightarrow$  Callable[[pyncette.model.FixtureFunc], pyncette.model.FixtureFunc] Decorator for marking the generator as a fixture

#### <span id="page-24-1"></span> $\text{main}$ ()  $\rightarrow$  None

Convenience entrypoint for console apps, which sets up logging and signal handling.

```
middleware(func: pyncette.model.MiddlewareFunc) → pyncette.model.MiddlewareFunc
     Decorator for marking the function as a middleware
```
<span id="page-25-1"></span>**task**(*\*\*kwargs*) → Callable[[pyncette.model.TaskFunc], pyncette.model.TaskFunc] Decorator for marking the coroutine as a task

**use\_fixture**(*fixture\_name: str*, *func: pyncette.model.FixtureFunc*) → None

**use\_middleware**(*func: pyncette.model.MiddlewareFunc*) → None

**class** pyncette.**ExecutionMode**

Bases: enum.Enum

The execution mode for a Pyncette task.

**AT\_LEAST\_ONCE = 0**

**AT\_MOST\_ONCE = 1**

#### **class** pyncette.**FailureMode**

Bases: enum.Enum

What should happen when a task fails.

**COMMIT = 2**

**NONE = 0**

**UNLOCK = 1**

**class** pyncette.**Context**

Bases: object

Task execution context. This class can have dynamic attributes.

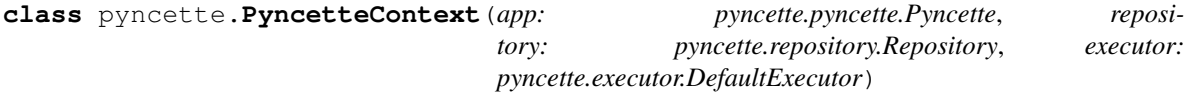

Bases: object

Execution context of a Pyncette app

**initialize**(*root\_context: pyncette.model.Context*) → None

#### <span id="page-25-0"></span>**last\_tick**

 $\texttt{run}() \rightarrow \text{None}$ Runs the Pyncette's main event loop.

<span id="page-25-2"></span>**schedule\_task**(*task: pyncette.task.Task*, *instance\_name: str*, *\*\*kwargs*) → pyncette.task.Task Schedules a concrete instance of a dynamic task

```
shutdown() → None
```
Initiates graceful shutdown, terminating the main loop, but allowing all executing tasks to finish.

<span id="page-25-3"></span>**unschedule\_task**(*task: pyncette.task.Task*, *instance\_name: Optional[str] = None*) → None Removes the concrete instance of a dynamic task

## **Contributing**

<span id="page-26-0"></span>Contributions are welcome, and they are greatly appreciated! Every little bit helps, and credit will always be given.

## <span id="page-26-1"></span>**5.1 Bug reports**

When [reporting a bug](https://github.com/tibordp/pyncette/issues) please include:

- Your operating system name and version.
- Any details about your local setup that might be helpful in troubleshooting.
- Detailed steps to reproduce the bug.

### <span id="page-26-2"></span>**5.2 Documentation improvements**

Pyncette could always use more documentation, whether as part of the official Pyncette docs, in docstrings, or even on the web in blog posts, articles, and such.

### <span id="page-26-3"></span>**5.3 Feature requests and feedback**

The best way to send feedback is to file an issue at [https://github.com/tibordp/pyncette/issues.](https://github.com/tibordp/pyncette/issues)

If you are proposing a feature:

- Explain in detail how it would work.
- Keep the scope as narrow as possible, to make it easier to implement.
- Remember that this is a volunteer-driven project, and that code contributions are welcome :)

### <span id="page-27-0"></span>**5.4 Development**

To set up *pyncette* for local development:

- 1. Fork [pyncette](https://github.com/tibordp/pyncette) (look for the "Fork" button).
- 2. Clone your fork locally:

git clone git@github**.**com:tibordp**/**pyncette**.**git

3. Create a branch for local development:

```
git checkout -b name-of-your-bugfix-or-feature
```
Now you can make your changes locally.

- 5. Running integration tests requires a Redis server running on localhost.
- 6. When you're done making changes run all the checks and docs builder with [tox](https://tox.readthedocs.io/en/latest/install.html) one command:

```
tox
```
7. Commit your changes and push your branch to GitHub:

```
git add .
git commit -m "Your detailed description of your changes."
git push origin name-of-your-bugfix-or-feature
```
8. Submit a pull request through the GitHub website.

#### **5.4.1 Pull Request Guidelines**

If you need some code review or feedback while you're developing the code just make the pull request.

For merging, you should:

- [1](#page-27-1). Include passing tests (run  $\text{tox}$ )<sup>1</sup>.
- 2. Update documentation when there's new API, functionality etc.
- 3. Add a note to CHANGELOG.rst about the changes.
- 4. Add yourself to AUTHORS.rst.

#### **5.4.2 Tips**

To run a subset of tests:

tox **-**e envname **--** pytest **-**k test\_myfeature

To run all the test environments in *parallel* (see [tox documentation][\(https://tox.readthedocs.io/en/latest/example/](https://tox.readthedocs.io/en/latest/example/basic.html#parallel-mode) [basic.html#parallel-mode\)](https://tox.readthedocs.io/en/latest/example/basic.html#parallel-mode)):

tox **--**parallel auto

It will be slower though . . .

<span id="page-27-1"></span><sup>&</sup>lt;sup>1</sup> If you don't have all the necessary python versions available locally you can rely on Github Actions - it will run the tests for each change you add in the pull request.

Authors

<span id="page-28-0"></span>• Tibor Djurica Potpara - <https://www.ojdip.net>

## Changelog

### <span id="page-30-1"></span><span id="page-30-0"></span>**7.1 0.6.1 (2020-04-02)**

- Optimize the task querying on Postgres backend
- Fix: ensure that there are no name colissions between concrete instances of different dynamic tasks
- Improve fairness of polling tasks under high contention.

## <span id="page-30-2"></span>**7.2 0.6.0 (2020-03-31)**

- Added PostgreSQL backend
- Added Sqlite backend and made it the default (replacing *InMemoryRepository*)
- Refactored test suite to cover all conformance/integration tests on all backends
- Refactored Redis backend, simplifying the Lua scripts and improving exceptional case handling (e.g. tasks disappearing between query and poll)
- Main loop only sleeps for the rest of remaining *poll\_interval* before next tick instead of the full amount
- General bug fixes, documentation changes, clean up

### <span id="page-30-3"></span>**7.3 0.5.0 (2020-03-27)**

- Fixes bug where a locked dynamic task could be executed again on next tick.
- poll\_task is now reentrant with regards to locking. If the lease passed in matches the lease on the task, it behaves as though it were unlocked.

# <span id="page-31-0"></span>**7.4 0.4.0 (2020-02-16)**

- Middleware support and optional metrics via Prometheus
- Improved the graceful shutdown behavior
- Task instance and application context are now available in the task context
- Breaking change: dynamic task parameters are now accessed via *context.args['name']* instead of *context.name*
- Improved examples, documentation and packaging

# <span id="page-31-1"></span>**7.5 0.2.0 (2020-01-08)**

- Timezone support
- More efficient poling when Redis backend is used

# <span id="page-31-2"></span>**7.6 0.1.1 (2020-01-08)**

• First release that actually works.

# <span id="page-31-3"></span>**7.7 0.0.0 (2019-12-31)**

• First release on PyPI.

Indices and tables

- <span id="page-32-0"></span>• genindex
- modindex
- search

# Python Module Index

### <span id="page-34-0"></span>p

pyncette, [21](#page-24-0) pyncette.errors, [15](#page-18-2) pyncette.healthcheck, [20](#page-23-0) pyncette.model, [15](#page-18-3) pyncette.postgres, [16](#page-19-1) pyncette.prometheus, [17](#page-20-0) pyncette.pyncette, [18](#page-21-0) pyncette.redis, [19](#page-22-2) pyncette.repository, [19](#page-22-3) pyncette.sqlite, [20](#page-23-1) pyncette.task, [21](#page-24-4)

### Index

# <span id="page-36-0"></span>A

as\_spec() (*pyncette.task.Task method*), [21](#page-24-5) AT\_LEAST\_ONCE (*pyncette.ExecutionMode attribute*), [22](#page-25-4) AT\_LEAST\_ONCE (*pyncette.model.ExecutionMode attribute*), [15](#page-18-4) AT\_MOST\_ONCE (*pyncette.ExecutionMode attribute*), [22](#page-25-4) AT\_MOST\_ONCE (*pyncette.model.ExecutionMode attribute*), [15](#page-18-4)

# C

canonical\_name (*pyncette.task.Task attribute*), [21](#page-24-5) COMMIT (*pyncette.FailureMode attribute*), [22](#page-25-4) COMMIT (*pyncette.model.FailureMode attribute*), [15](#page-18-4) commit\_task() (*pyncette.postgres.PostgresRepository method*), [16](#page-19-2) commit\_task()(*pyncette.prometheus.MeteredRepository* nitialize()(*pyncette.PyncetteContext method*), [22](#page-25-4) *method*), [17](#page-20-1) commit\_task() (*pyncette.redis.RedisRepository method*), [19](#page-22-4) commit\_task() (*pyncette.repository.Repository method*), [19](#page-22-4) commit\_task() (*pyncette.sqlite.SqliteRepository method*), [20](#page-23-2) Context (*class in pyncette*), [22](#page-25-4) Context (*class in pyncette.model*), [15](#page-18-4) create() (*pyncette.Pyncette method*), [21](#page-24-5) create() (*pyncette.pyncette.Pyncette method*), [18](#page-21-1)

# D

default\_healthcheck() (*in module pyncette.healthcheck*), [20](#page-23-2) dynamic\_task() (*pyncette.Pyncette method*), [21](#page-24-5) dynamic\_task() (*pyncette.pyncette.Pyncette method*), [18](#page-21-1)

## E

ExecutionMode (*class in pyncette*), [22](#page-25-4) ExecutionMode (*class in pyncette.model*), [15](#page-18-4)

# F

FailureMode (*class in pyncette*), [22](#page-25-4) FailureMode (*class in pyncette.model*), [15](#page-18-4) fixture() (*pyncette.Pyncette method*), [21](#page-24-5) fixture() (*pyncette.pyncette.Pyncette method*), [18](#page-21-1) FixtureFunc (*class in pyncette.model*), [15](#page-18-4)

### G

get\_next\_execution() (*pyncette.task.Task method*), [21](#page-24-5)

### I

initialize() (*pyncette.postgres.PostgresRepository method*), [16](#page-19-2) initialize() (*pyncette.pyncette.PyncetteContext method*), [18](#page-21-1) initialize() (*pyncette.sqlite.SqliteRepository method*), [20](#page-23-2) instantiate() (*pyncette.task.Task method*), [21](#page-24-5) instantiate\_from\_spec() (*pyncette.task.Task method*), [21](#page-24-5)

## L

last\_tick (*pyncette.pyncette.PyncetteContext attribute*), [18](#page-21-1) last\_tick (*pyncette.PyncetteContext attribute*), [22](#page-25-4) LEASE\_MISMATCH (*pyncette.model.ResultType attribute*), [16](#page-19-2) LOCKED (*pyncette.model.ResultType attribute*), [16](#page-19-2) M

main() (*pyncette.Pyncette method*), [21](#page-24-5)

main() (*pyncette.pyncette.Pyncette method*), [18](#page-21-1)

measure() (*pyncette.prometheus.OperationMetricSet method*), [17](#page-20-1)

MeteredRepository (*class in pyncette.prometheus*), [17](#page-20-1)

middleware() (*pyncette.Pyncette method*), [21](#page-24-5)

middleware() (*pyncette.pyncette.Pyncette method*), pyncette.model (*module*), [15](#page-18-4) [18](#page-21-1) MiddlewareFunc (*class in pyncette.model*), [16](#page-19-2) MISSING (*pyncette.model.ResultType attribute*), [16](#page-19-2)

# N

NONE (*pyncette.FailureMode attribute*), [22](#page-25-4) NONE (*pyncette.model.FailureMode attribute*), [15](#page-18-4)

# O

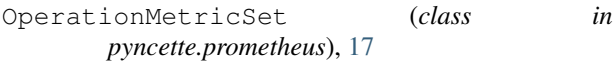

### P

```
PENDING (pyncette.model.ResultType attribute), 16
poll_dynamic_task()
        (pyncette.postgres.PostgresRepository method),
        16
poll_dynamic_task()
        (pyncette.prometheus.MeteredRepository
        method), 17
poll_dynamic_task()
        (pyncette.redis.RedisRepository method),
        19
poll_dynamic_task()
        (pyncette.repository.Repository method),
        19
poll_dynamic_task()
        (pyncette.sqlite.SqliteRepository method),
        20
poll_task() (pyncette.postgres.PostgresRepository
        method), 16
poll_task() (pyncette.prometheus.MeteredRepository
        method), 17
poll_task() (pyncette.redis.RedisRepository
        method), 19
poll_task() (pyncette.repository.Repository
        method), 19
poll_task() (pyncette.sqlite.SqliteRepository
        method), 20
PollResponse (class in pyncette.model), 16
postgres_repository() (in module
        pyncette.postgres), 16
PostgresRepository (class in pyncette.postgres),
        16
prometheus_fixture() (in module
        pyncette.prometheus), 17
prometheus_middleware() (in module
        pyncette.prometheus), 17
Pyncette (class in pyncette), 21
Pyncette (class in pyncette.pyncette), 18
pyncette (module), 21
pyncette.errors (module), 15
pyncette.healthcheck (module), 20
```
pyncette.postgres (*module*), [16](#page-19-2) pyncette.prometheus (*module*), [17](#page-20-1) pyncette.pyncette (*module*), [18](#page-21-1) pyncette.redis (*module*), [19](#page-22-4) pyncette.repository (*module*), [19](#page-22-4) pyncette.sqlite (*module*), [20](#page-23-2) pyncette.task (*module*), [21](#page-24-5) PyncetteContext (*class in pyncette*), [22](#page-25-4) PyncetteContext (*class in pyncette.pyncette*), [18](#page-21-1) PyncetteException, [15](#page-18-4)

# Q

QueryResponse (*class in pyncette.model*), [16](#page-19-2)

## R

```
READY (pyncette.model.ResultType attribute), 16
redis_repository() (in module pyncette.redis), 19
RedisRepository (class in pyncette.redis), 19
register_scripts()
         (pyncette.redis.RedisRepository method),
         19
register_task() (pyncette.postgres.PostgresRepository
         method), 16
register_task() (pyncette.prometheus.MeteredRepository
         method), 17
register_task() (pyncette.redis.RedisRepository
         method), 19
register_task() (pyncette.repository.Repository
         method), 19
register_task() (pyncette.sqlite.SqliteRepository
         method), 20
Repository (class in pyncette.repository), 19
RepositoryFactory (class in pyncette.repository),
         20
ResultType (class in pyncette.model), 16
run() (pyncette.pyncette.PyncetteContext method), 18
run() (pyncette.PyncetteContext method), 22
```
### S

```
schedule_task() (pyncette.pyncette.PyncetteContext
        method), 18
schedule_task() (pyncette.PyncetteContext
        method), 22
shutdown() (pyncette.pyncette.PyncetteContext
        method), 18
shutdown() (pyncette.PyncetteContext method), 22
sqlite_repository() (in module pyncette.sqlite),
        20
SqliteRepository (class in pyncette.sqlite), 20
T
```

```
Task (class in pyncette.task), 21
```
task() (*pyncette.Pyncette method*), [22](#page-25-4) task() (*pyncette.pyncette.Pyncette method*), [18](#page-21-1) TaskFunc (*class in pyncette.model*), [16](#page-19-2)

## $\mathsf{U}$

```
UNLOCK (pyncette.FailureMode attribute), 22
UNLOCK (pyncette.model.FailureMode attribute), 15
unlock_task() (pyncette.postgres.PostgresRepository
        method), 16
unlock_task() (pyncette.prometheus.MeteredRepository
        method), 17
unlock_task() (pyncette.redis.RedisRepository
        method), 19
unlock_task() (pyncette.repository.Repository
        method), 19
unlock_task() (pyncette.sqlite.SqliteRepository
        method), 20
unregister_task()
        (pyncette.postgres.PostgresRepository method),
        16
unregister_task()
        (pyncette.prometheus.MeteredRepository
        method), 17
unregister_task()
        (pyncette.redis.RedisRepository method),
        19
unregister_task() (pyncette.repository.Repository
        method), 19
unregister_task()
        (pyncette.sqlite.SqliteRepository method),
        20
unschedule_task()
        (pyncette.pyncette.PyncetteContext method),
        18
unschedule_task() (pyncette.PyncetteContext
        method), 22
use_fixture() (pyncette.Pyncette method), 22
use_fixture() (pyncette.pyncette.Pyncette method),
        18
use_healthcheck_server() (in module
        pyncette.healthcheck), 20
use_middleware() (pyncette.Pyncette method), 22
use_middleware() (pyncette.pyncette.Pyncette
        method), 18
use_prometheus() (in module
        pyncette.prometheus), 17
```
### W

with\_prometheus\_repository() (*in module pyncette.prometheus*), [17](#page-20-1)